# 第5章 関数の基本

# - 関数を作ろう

■ キャスト

int 型の変数 a,bが、それぞれ 3,4 という値をもつとすします。|

 $(a + b)$  / 2  $\rightarrow$  7 → 7 / 2 → 3 (小数点以下は切り捨て)  $(a + b)$  / 2.0  $\rightarrow$  7  $\rightarrow$  7 / 2.0  $\rightarrow$  3.5 double  $(a + b)$  / 2  $\rightarrow$  7.0 / 2  $\rightarrow$  3.5

### ■ 三角形の面積を求める

三角形の面積を求めます。底辺・高さは int 型です。

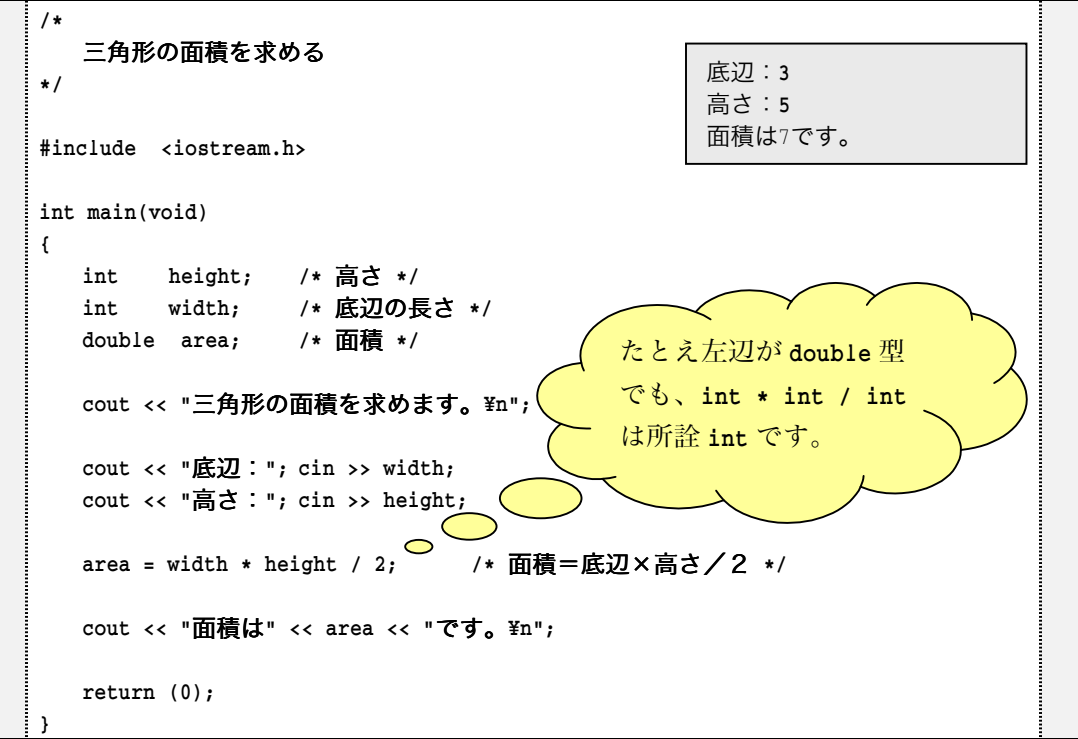

double 型の面積の中身が整数値となってしまうことに注意しましょう。

■ 三角形の面積を求める(解決法1)

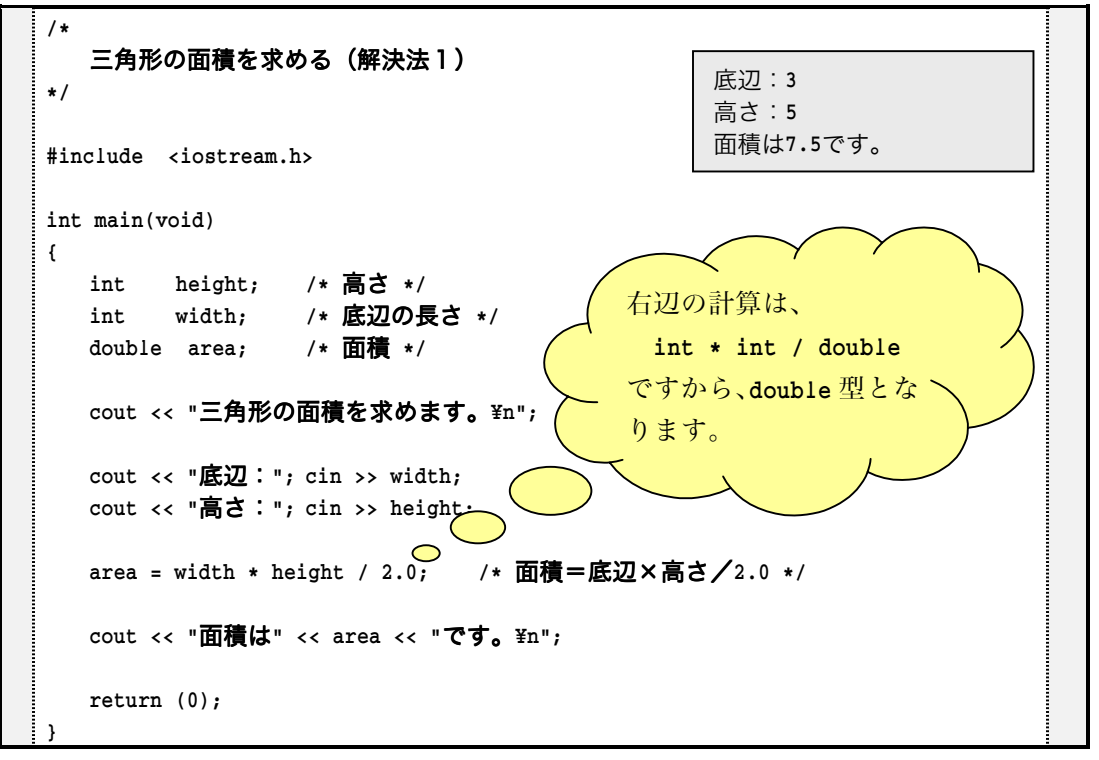

2.0 で割るとうまくいきます。

■ 三角形の面積を求める (解決法2)

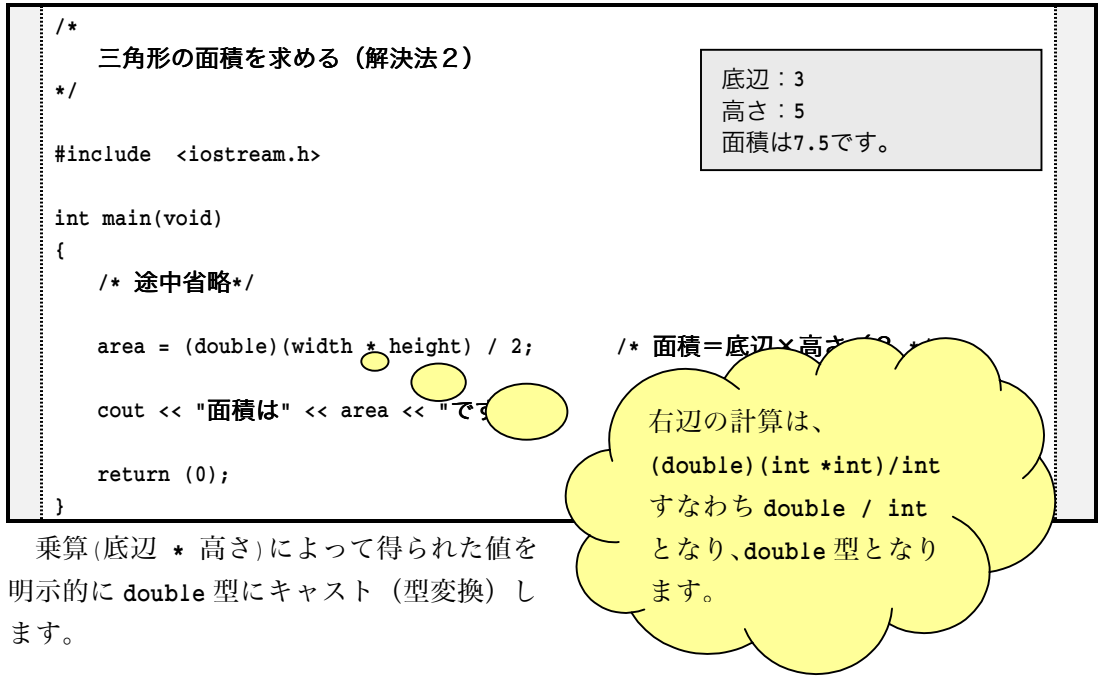

## ■ 実引数と仮引数

関数間で、何らかの情報をやりとりするために、用いるのが引数である。 呼び出す側が渡す引数が**実引数**(argument)、呼び出される側が受け取る引数が**仮引数** (parameter) です。

■ 指定された回数警報をならす関数

```
/*指定された回数警報をならす関数
\star /
#include <iostream.h>
/*--- no回警報をならす ---*/
void alert(int no)
\left\{ \right.for (int i = 0; i < no; i++)
             cout \langle \cdot \rangle '¥a';
#
int main(void)
\left\{ \right.int x;
       cout << "何回警報をならしますか: ";
\sin \gg x;\text{alert}(x);return (0);
#
                                                                                                                           何回警報をならしますか:5
                                                                                                                           \begin{array}{ccc} \mathbf{\mathcal{A}}^{\mathbf{\mathcal{B}}} & \mathbf{\mathcal{A}}^{\mathbf{\mathcal{B}}} & \mathbf{\mathcal{A}}^{\mathbf{\mathcal{B}}} & \mathbf{\mathcal{A}}^{\mathbf{\mathcal{B}}} \\ \mathbf{\mathcal{B}}^{\mathbf{\mathcal{B}}} & \mathbf{\mathcal{B}}^{\mathbf{\mathcal{B}}} & \mathbf{\mathcal{B}}^{\mathbf{\mathcal{B}}} & \mathbf{\mathcal{B}}^{\mathbf{\mathcal{B}}} \end{array} \end{array}
```
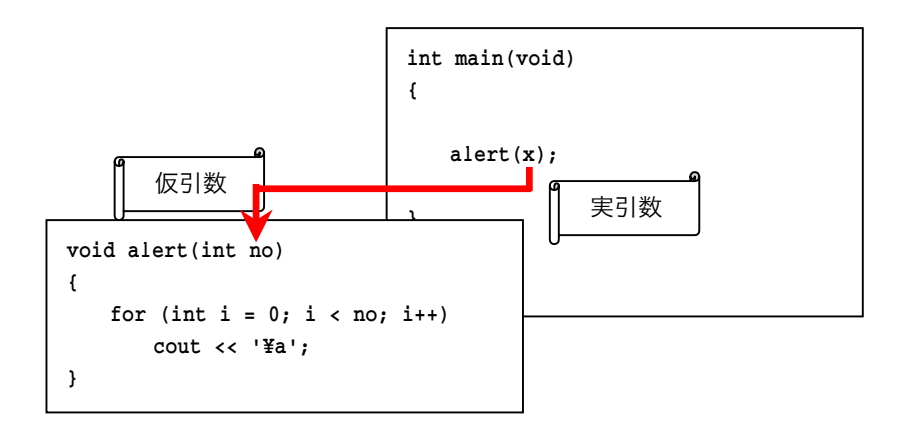

# ■ 値渡し

受け取った仮引数は、実引数のコピーなので、勝手に値を変更しても構いません(本の コピーをとって、そのコピーに鉛筆やペンで書き込みを行っても、もとの本にはまったく 無関係であるのと同じです)。

■ 指定された回数警報をならす関数

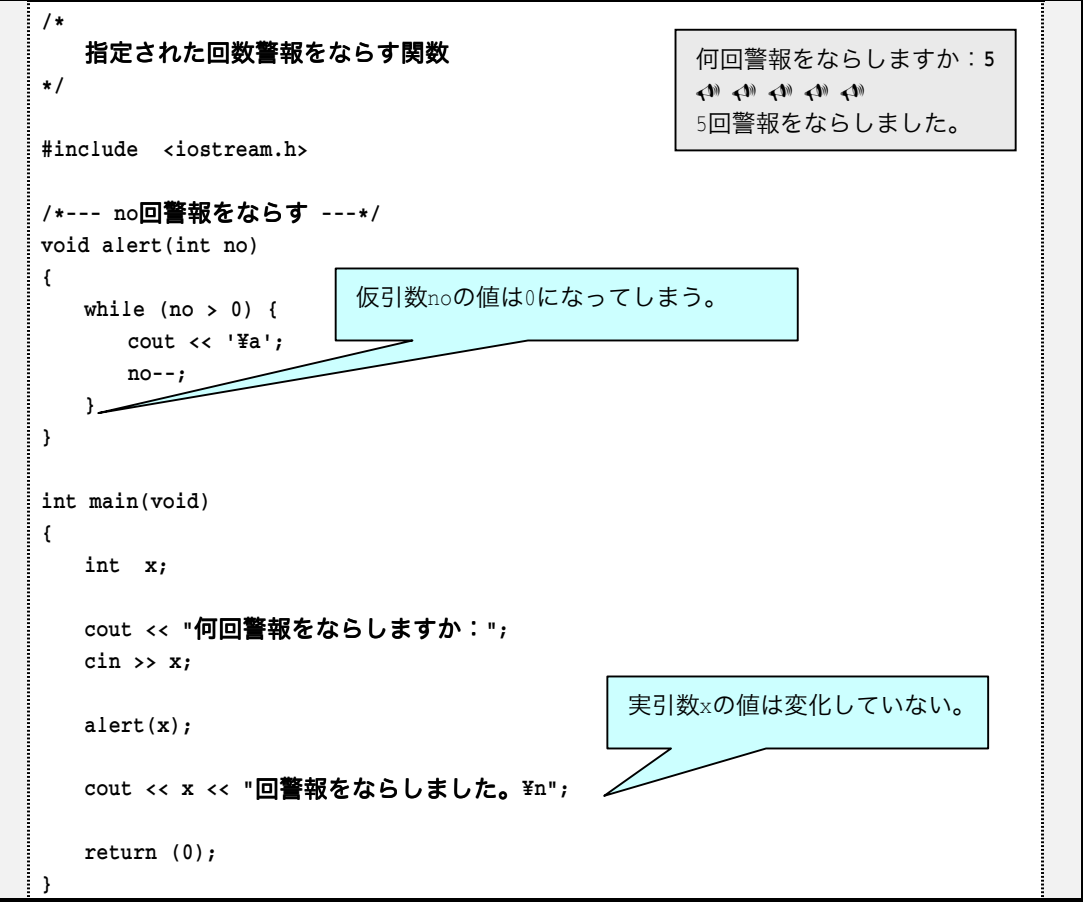

## ■ 関数は部品である

ある意味で、関数はプログラムの部品(パーツ)です。日曜大工でもそうですが、すべ てを一から組み立てるよりも、うまく部品を利用したほうが、スムーズに進みます。 長方形を表示するプログラムで比較してみましょう。

■ 長方形を表示する (関数を使わない)

```
/*長方形を表示する
\star /
#include <iostream.h>
int main(void)
\left\{ \right.int height;    // 高さ(行数)
int width; /

横幅(列数)
cout << "長方形を作りましょう。\n";
cout << "高さ:";  cin >> height;
cout << "横幅:";   cin >> width;
for (int i = 1; i <= height; i++) {
for (int j = 1; j \le j \le width; j++)\text{cut} \ll \lceil * \rceil\text{cut} \ll ' \text{In}'; #
return (0);
#
                                                 長方形を作りましょう。
                                                 高さ: 3
                                                 横幅: 15
                                                  ***************
                                                  ***************
                                                  ***************
```
■ 長方形を表示する (関数を利用)

```
/*長方形を表示する(関数を利用)
\star /
#include <iostream.h>
/*--- no個の'*'を表示 ---*/
void put_star(int no)
\left\{ \right.for (int i = 0; i < no; i++)
     \text{cut} \ll \lceil * \rceil#
int main(void)
\left\{ \right.int height;    // 高さ(行数)
int width;     // 横幅 (列数)
cout << "長方形を作りましょう。\n";
cout << "高さ:";   cin >> height;
cout << "横幅:";  cin >> width;
for (int i = 1; i <= height; i++) {
      put_star(width);
\text{cut} \ll ' \text{Fn} #
return (0);
#
```
関数 put\_star は、no 個だけ文字'\*'を表示します。この関数を利用すると、main 関数の 繰返し文は、2重ループから、ただのループへとなりました。

長方形を作りましょう。

高さ: 3 横幅: 15 \*\*\*\*\*\*\*\*\*\*\*\*\*\*\* \*\*\*\*\*\*\*\*\*\*\*\*\*\*\* \*\*\*\*\*\*\*\*\*\*\*\*\*\*\*

なお、関数 put\_star は、長方形でなく、三角形を作るプログラムでも利用できます。プ ログラム例を示します。

■ 直角三角形を表示する (関数を利用)

```
/*直角三角形を表示する
\star /
#include <iostream.h>
/*--- no個の'*'を表示 ---*/
void put_star(int no)
\left\{ \right.for (int i = 0; i < no; i++)
      \text{cut} \ll \pm \pm \frac{1}{2}#
int main(void)
\left\{ \right.int height;    // 高さ(行数)
cout << "直角三角形を作りましょう。\n";
   cout << "高さ:";
cin >> height;
for (int i = 1; i <= height; i++) {
       put\_star(i);\text{cut} \ll ' \text{Fn} #
return (0);
#
                                                    直角三角形を作りましょう。
                                                    高さ:10
                                                    \star\star \star***ل<br>بل بل بل بل
                                                    *****
                                                    ******
                                                    *******
                                                    ********
                                                       *******
                                                     **********
```
長方形を書くための下請けとして作成した関数が、そのまま別の関数に流用できたこと が分かりますね。

最初は、関数を定義するのは難しく感じられるかもしれませんが、いったんマスターし てしまえば、『関数のないプログラムなんか作ることはできない』ことに気付くでしょう。

さて、左下側が直角の三角形は、うまく表示できますが、右下側が直角の三角形の表示 は簡単ではありません。というのも、'\*'ではなく、空白文字、'を出力する部品がないか らです。

似たような部品を別途作るのではなく、まとめた方が、融通がききます。プログラム例 を示します。

■ 直角三角形を表示する (関数を利用)

```
/*直角三角形を表示する
\star /
#include <iostream.h>
/*--- no個の文字chを表示 ---*/
void put_nchar(char ch, int no)
\left\{ \right.for (int i = 0; i < no; i++)
      \text{cut} \ll \text{ch};
#
int main(void)
\left\{ \right.int height;    // 高さ(行数)
cout << "直角三角形を作りましょう。\n";
   cout << "高さ:";
cin >> height;
for (int i = 1; i <= height; i++) {
put_nchar (' ', height – i);     // height – i個の空白
put_nchar ('*', i); /
                                        / i個の*
\text{cut} \ll ' \text{Fn} #
return (0);
#
                                                  直角三角形を作りましょう。
                                                  高さ:10\mathcal{A}^{\text{max}} , where \mathcal{A}^{\text{max}}\star \star\star \star \star*** * * * *
                                                  ********************************************
```
関数 put\_nchar は、文字 ch を no 個だけ連続表示する関数です。したがって、アスタリ スク文字や空白文字だけでなく、あらゆる文字を連続表示することができます。

# ■ 演習問題 (1)

◆ 以下に示すのは、二つの引数の大きい方の値を返却する関数の実 体を定義する (1) であり、(a)部の (2) と(b)部の (3) と から構成される。

なお、(a)の冒頭におかれた int は、この関数の (3) 型 が int 型であることを示すものである。

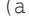

 $(b)$ 

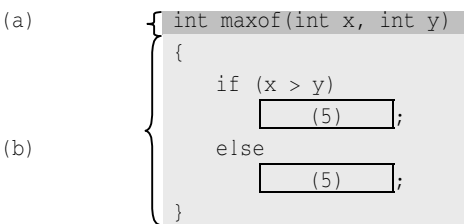

◆ 関数呼び出しの際に、呼び出す側が渡す引数を| (7) |、呼び出 される側が受け取る引数を| (8) |と呼び、| (8) |は| (7) |によ って初期化される。

◆ 下に示す sum は、二つの int 型引数の値の和を返却する関数、右 に示す diff は、二つの int 型引数の値の差を返却する関数である。

int sum(int x, int y)  $\left\{ \right.$ return  $($   $(9)$   $);$  $\lambda$ int diff(int x, int y)  $\left\{ \right.$  $if (10)$ return  $($   $(11)$   $)$ :  $return (12)$  $\lambda$ 

◆ 以下に示すのは、いずれも引数として受け取った三つの整数の平均値を返却する関数である。 double aveof(int x, int y, int z)  $\{$ 

return 
$$
((\underline{13}) \underline{13}) \underline{13} \underline{13} \underline{13} \underline{13} \underline{13} \underline{13} \underline{13} \underline{13} \underline{13} \underline{13} \underline{13} \underline{13} \underline{13} \underline{14} \underline{14
$$

上に示した関数で利用したような、ある型の式の値を、他の型での値へと変換する式を (15) 式 と呼び、そのための演算子()を  $(16)$  演算子と呼ぶ。

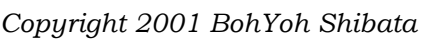

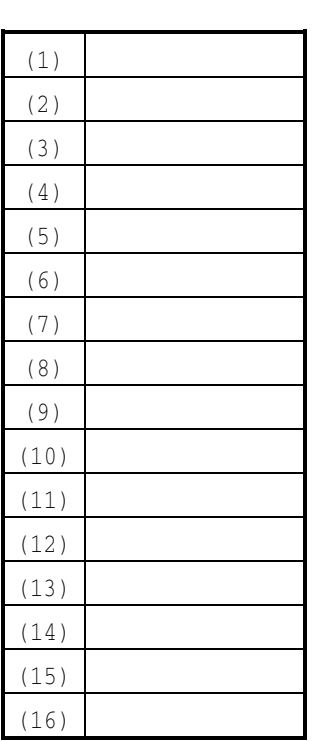

# ■ プログラム作成演習 (1)

%', 受け取った浮動小数点引数の2乗値を返却する関数を作成せよ。

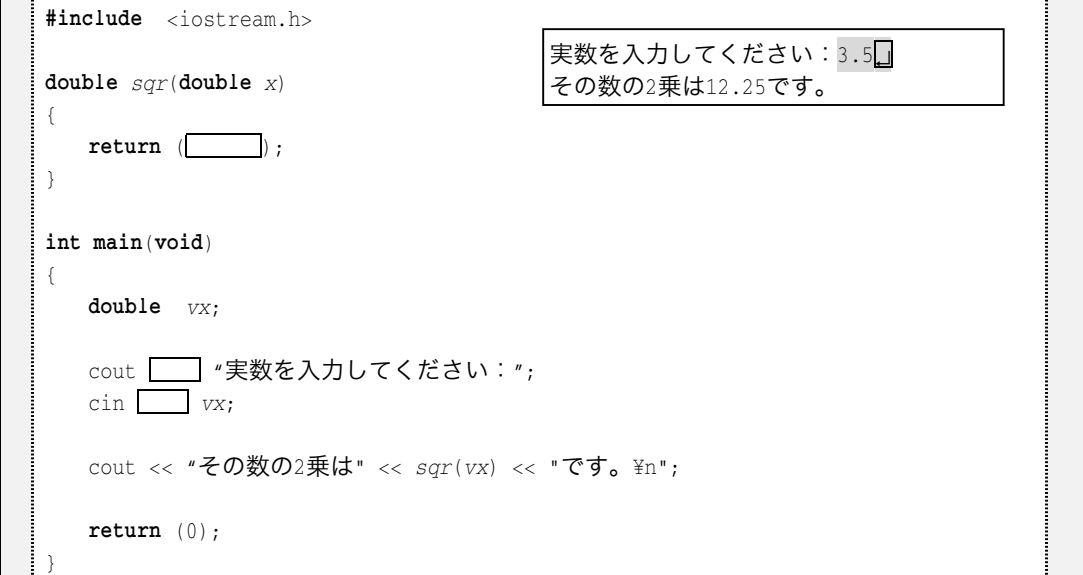

### (5-1b) 同上

```
#include <iostream.h>
double sqr(double x)
\{double y = x;
  Y \Box xreturn (y);
\left\{ \right\}(以下同じ)
```
(5-1c) 同上

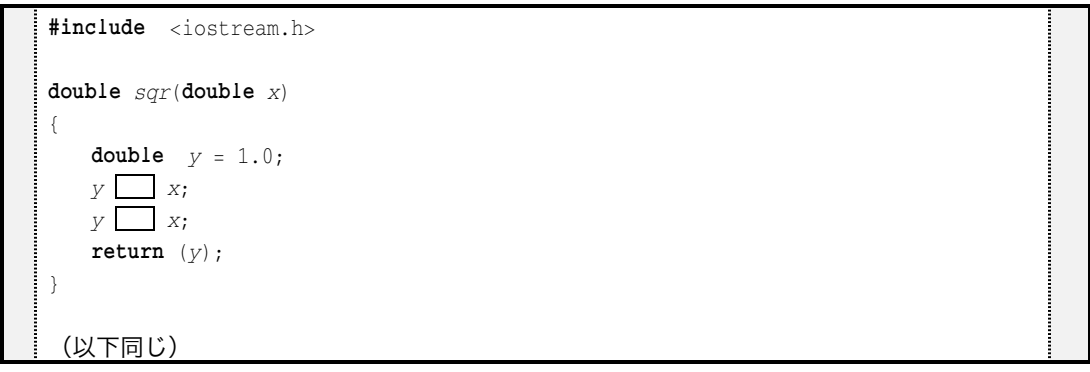

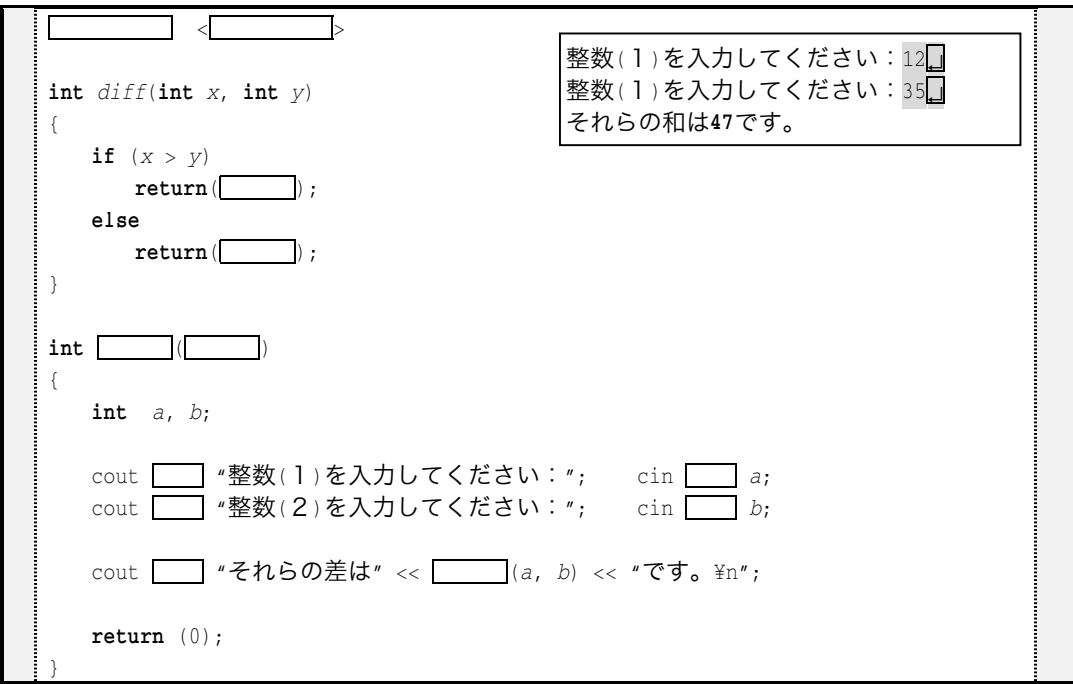

(5-2a) 受け取った二つの引数の値の差を返却する関数を作成せよ。

(5-2b) 同上(関数 diff 以外は省略)

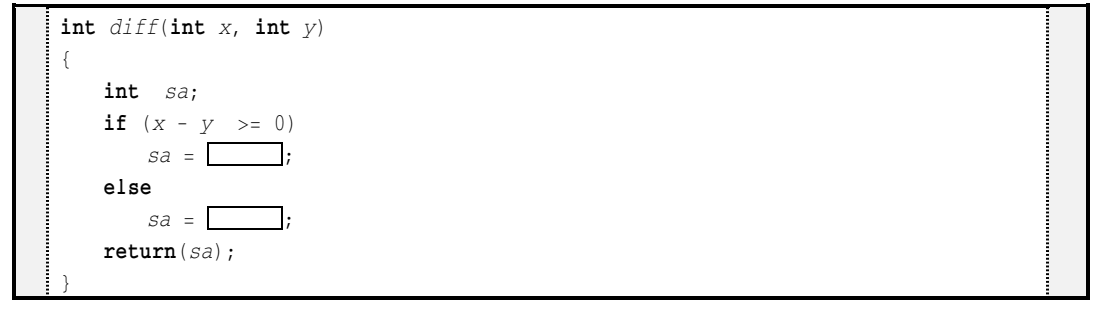

(5-2c) 同上 (関数 diff 以外は省略)

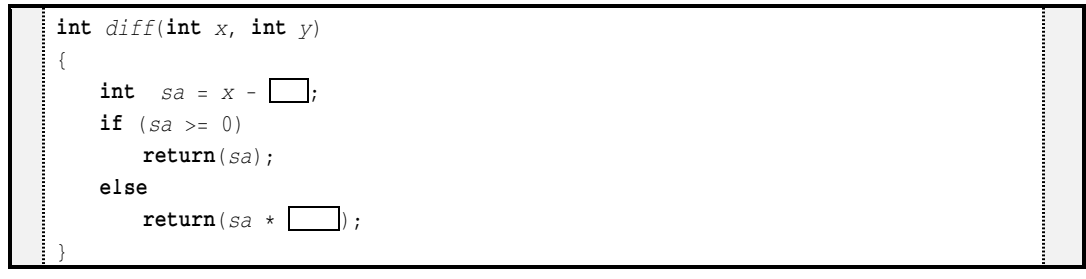

(5-3a) 受け取った二つの整数引数の平均値を実数で返却する関数を作成せよ。

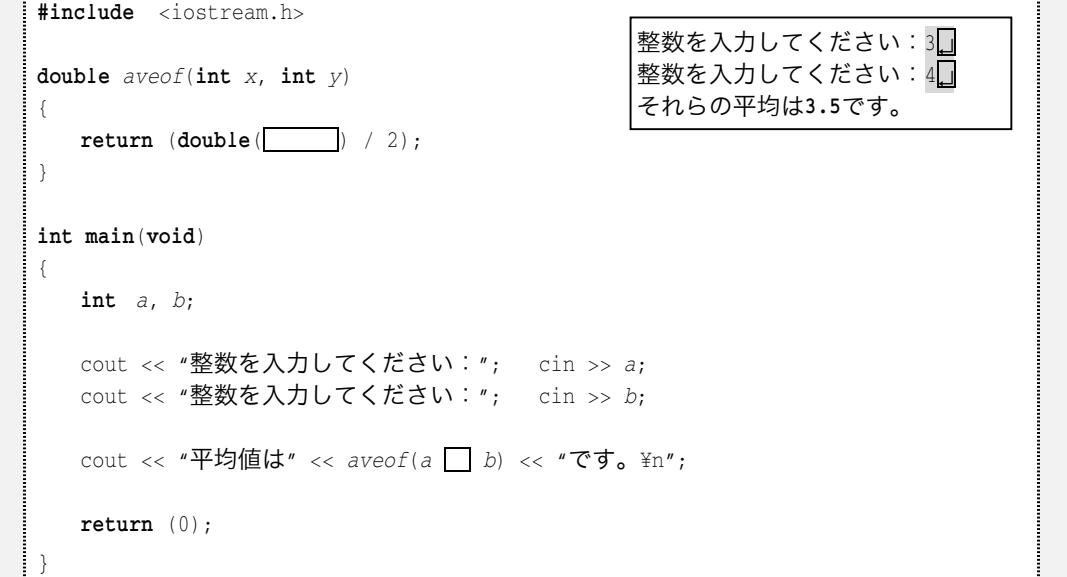

(5-3b) 同上 (関数 aveof 以外は省略)

```
double \text{aveof}(\text{int } x, \text{ int } y)\left\{ \right.S = X + Y;return (s / 2);\}
```
(5-3c) 同上 (関数 aveof 以外は省略)

double  $\text{aveof}(\text{int } x, \text{ int } y)$  $\{$ return  $((x + y) / \Box)$ ;  $\}$ 

(5-3d) 同上 (関数 aveof 以外は省略)

double aveof(int  $x$ , int  $y$ )  $\left\{ \right.$ int  $s = x + y$ ;  $return \begin{array}{c} \hline \end{array}$  / 2);  $\}$ 

(5-4a) 整数値を引数 num に受け取って、1 + 2 + …+ num の値を返却する関数を作成せ よ。

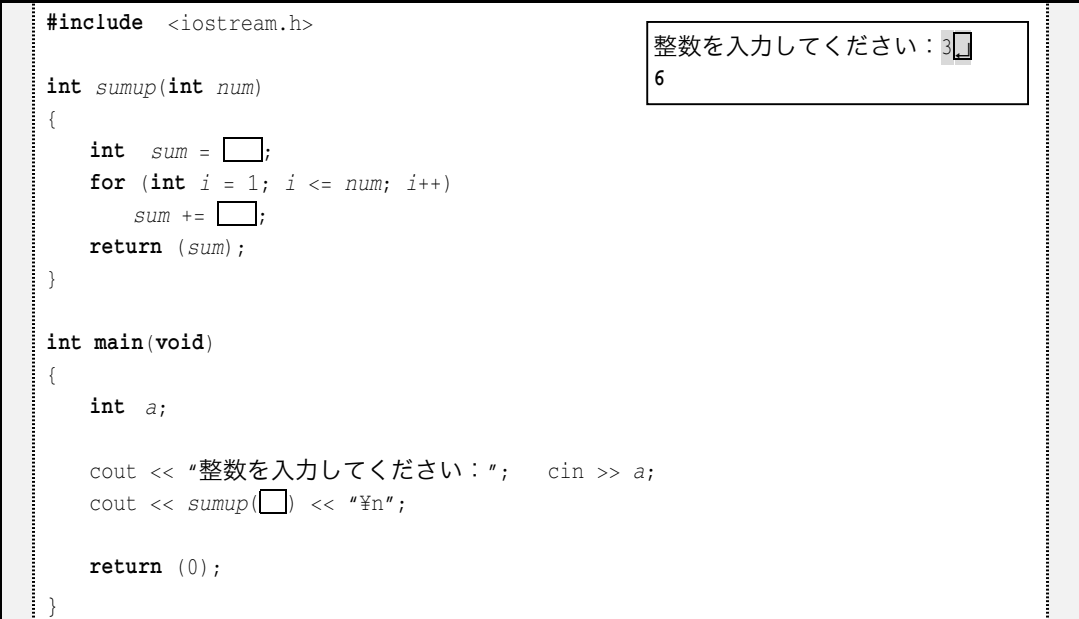

### (5-4b) 同上

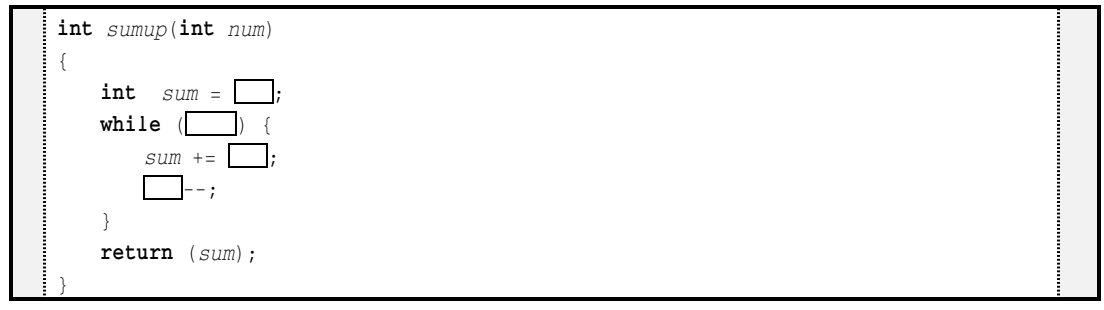

(5-4c) 同上

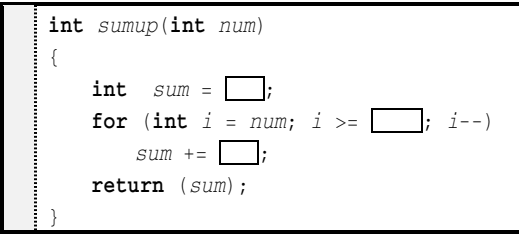

37

#### $5-2$ 参照

### ■ void 関数

関数は、必ずしも値を返却しなくても構いません。値を返却しない関数を void 関数と呼 びます。

## ■ 値渡しと参照渡し

### ■ 値渡し

◎ 仮引数は、実引数の値で初期化される。

```
void alert(int no)
\left\{ \right.while (no > 0) {
         cout \langle \cdot \rangle '¥a';
no--; #
\,
```
int 型変数 x の値が 5 であるとき、alert (x) と呼び出した後も、x の値は 5 のままです。

### ■ 参照渡し

※ 仮引数の宣言には6が必ず必要。 ◎仮引数は、実引数と実体を共有する。

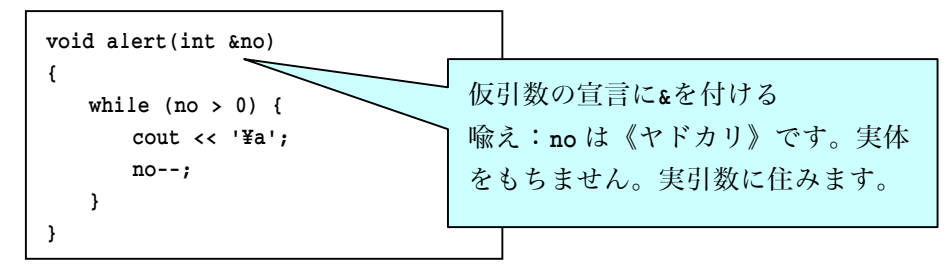

int 型変数 x の値が 5 であるとき、alert(x)と呼び出した後は、x の値は 0 になります。

次ページのプログラムで確認しましょう(p.28のプログラムと比較してみてください)。

■ 指定された回数警報をならす関数 (???)

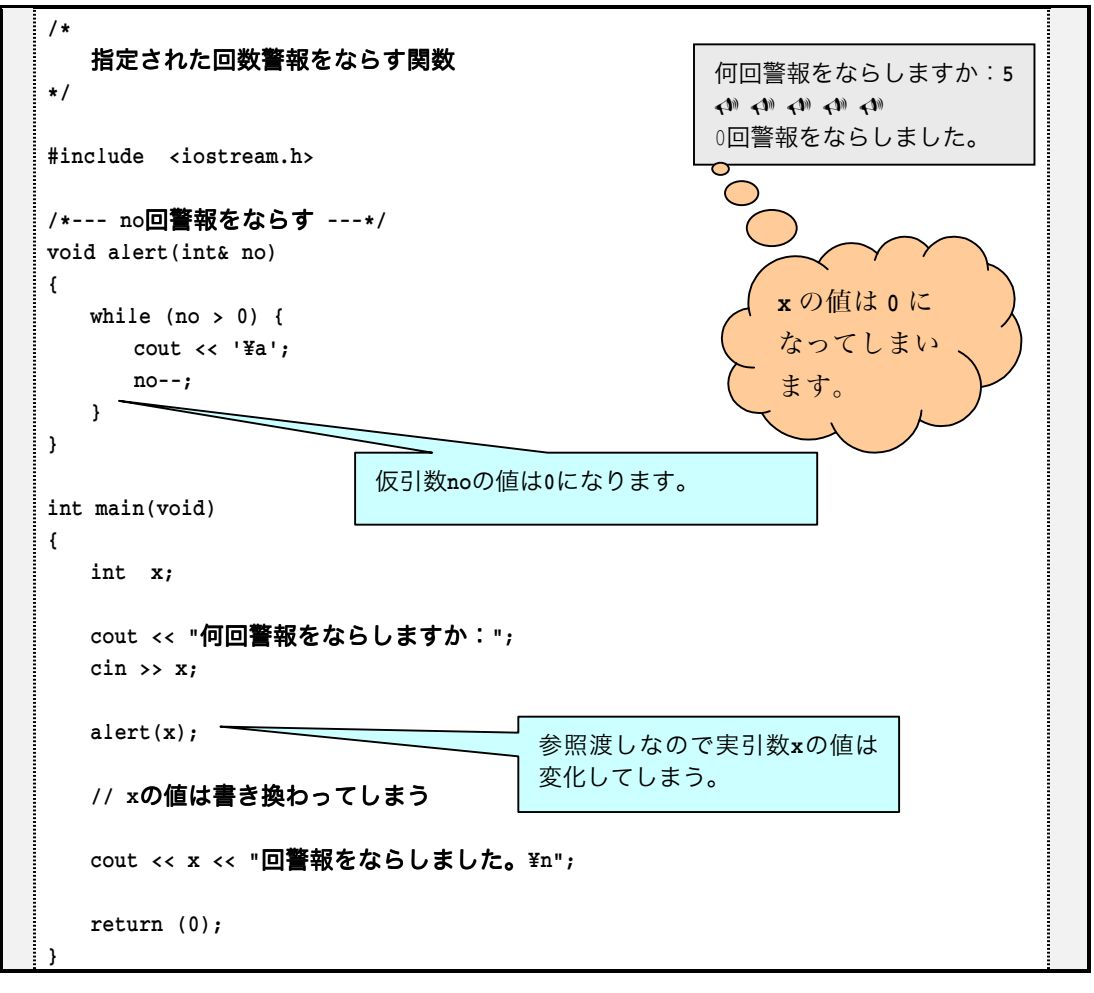

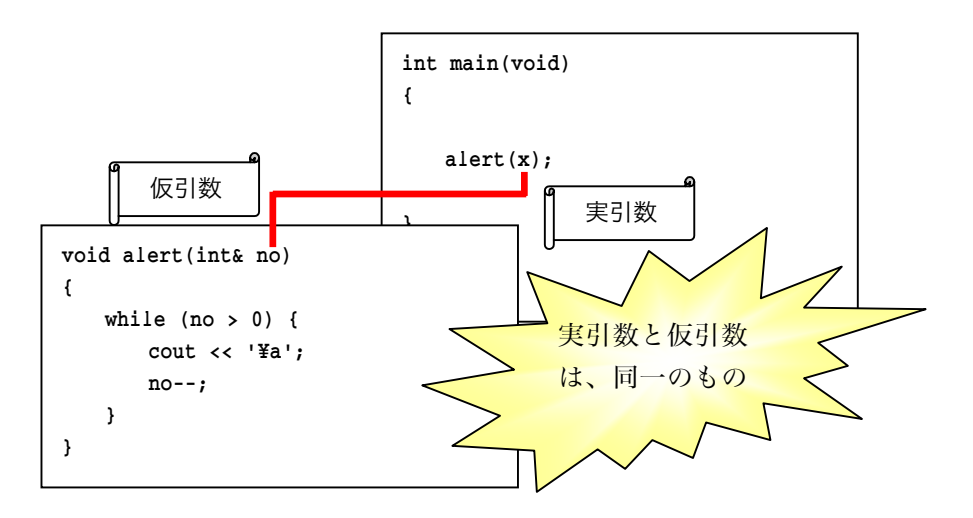

*Copyright 2001 BohYoh Shibata* 

# ■ 演習問題

 $\left\{\begin{array}{ccc} 0 & 0 & 0 \\ 0 & 0 & 0 \\ 0 & 0 & 0 \\ 0 & 0 & 0 \\ 0 & 0 & 0 \\ 0 & 0 & 0 \\ 0 & 0 & 0 \\ 0 & 0 & 0 \\ 0 & 0 & 0 \\ 0 & 0 & 0 \\ 0 & 0 & 0 \\ 0 & 0 & 0 \\ 0 & 0 & 0 & 0 \\ 0 & 0 & 0 & 0 \\ 0 & 0 & 0 & 0 \\ 0 & 0 & 0 & 0 & 0 \\ 0 & 0 & 0 & 0 & 0 \\ 0 & 0 & 0 & 0 & 0 \\ 0 & 0 & 0 & 0 & 0 \\ 0 & 0 &$ 

 $\left\{\begin{array}{ccc} 0 & 0 & 0 \\ 0 & 0 & 0 \\ 0 & 0 & 0 \\ 0 & 0 & 0 \\ 0 & 0 & 0 \\ 0 & 0 & 0 \\ 0 & 0 & 0 \\ 0 & 0 & 0 \\ 0 & 0 & 0 \\ 0 & 0 & 0 \\ 0 & 0 & 0 \\ 0 & 0 & 0 \\ 0 & 0 & 0 & 0 \\ 0 & 0 & 0 & 0 \\ 0 & 0 & 0 & 0 \\ 0 & 0 & 0 & 0 & 0 \\ 0 & 0 & 0 & 0 & 0 \\ 0 & 0 & 0 & 0 & 0 \\ 0 & 0 & 0 & 0 & 0 \\ 0 & 0 &$ 

 $\{$ 

■ 関数間の引数の受け渡しは、原則として (1) によって行 われるが、仮引数を&付きで宣言することにより、 (2) によ って行われることになる。

■ 以下に示すのは、二つの int 型引数の値を交換する関数である。 void swap  $($   $(3)$   $x,$   $(4)$   $y)$  $\{$  $(5)$  temp = x:  $x = (6)$  $y = (7)$ ;

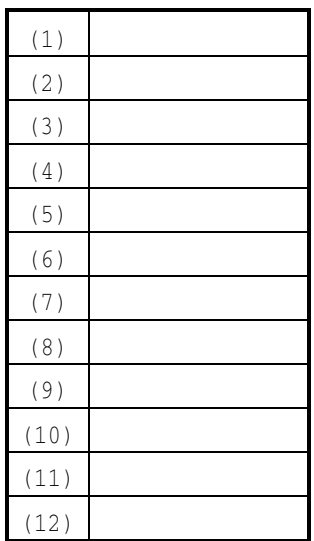

■ 以下に示すのは、上に示した関数 swap を利用して二つの引数 a, bを昇順に(a≦bとなるように)並べ替える関数である。

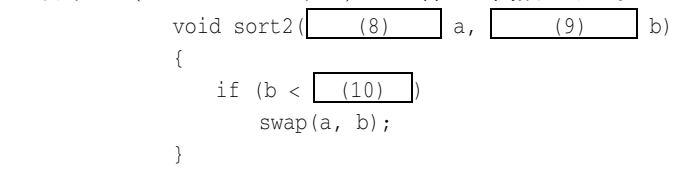

■ 以下に示すのは、受け取った int 型の参照引数の値を2倍にする関数である。 void bai $($   $(11)$  a)  $\{$ a  $* = (12)$ 

■ 受け取った int 型の参照引数を、絶対値にする関数を作成せよ。

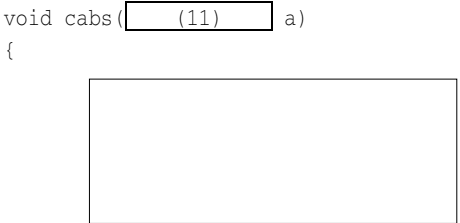

 $\left\{\begin{array}{ccc} 0 & 0 & 0 \\ 0 & 0 & 0 \\ 0 & 0 & 0 \\ 0 & 0 & 0 \\ 0 & 0 & 0 \\ 0 & 0 & 0 \\ 0 & 0 & 0 \\ 0 & 0 & 0 \\ 0 & 0 & 0 \\ 0 & 0 & 0 \\ 0 & 0 & 0 \\ 0 & 0 & 0 \\ 0 & 0 & 0 & 0 \\ 0 & 0 & 0 & 0 \\ 0 & 0 & 0 & 0 \\ 0 & 0 & 0 & 0 & 0 \\ 0 & 0 & 0 & 0 & 0 \\ 0 & 0 & 0 & 0 & 0 \\ 0 & 0 & 0 & 0 & 0 \\ 0 & 0 &$ 

# - 配列の受け渡し

多くの関数に触れてみましょう。

■ 受け取った配列の全要素の値を表示する関数

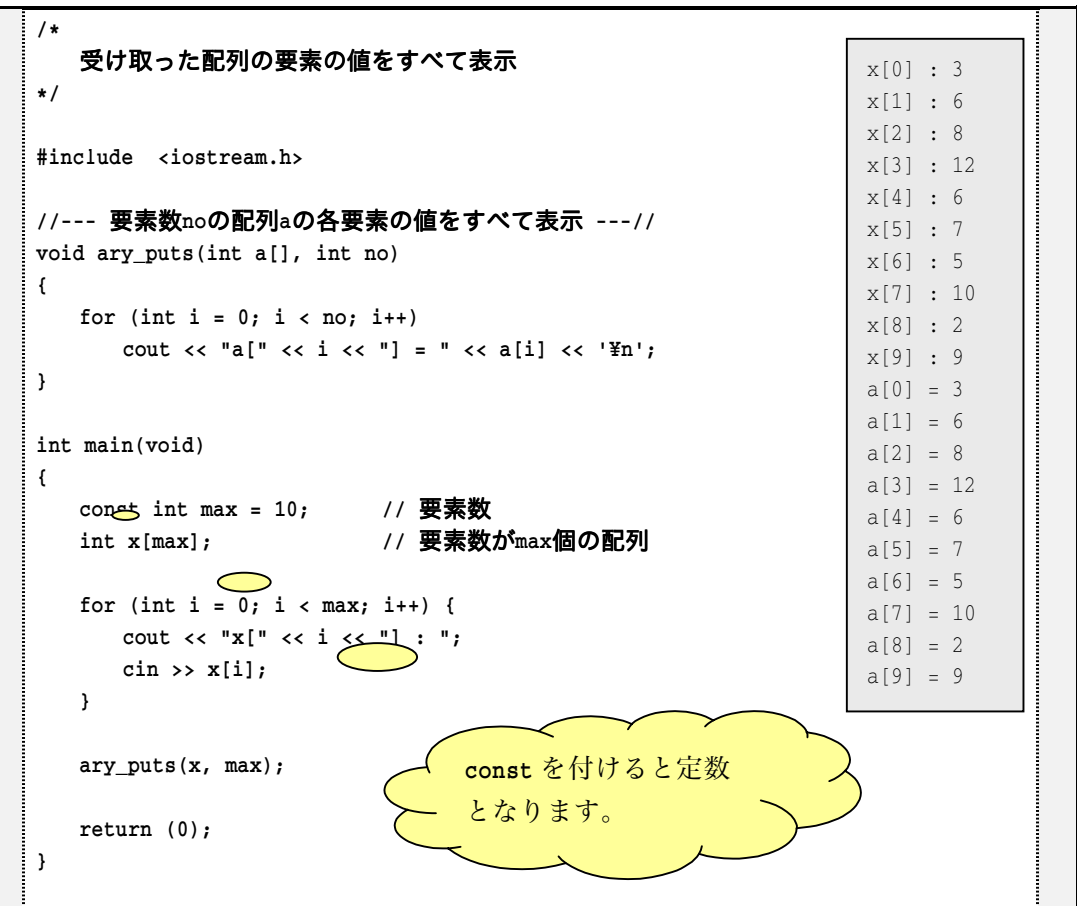

■ 実引数と仮引数の名前は同一である必要はありません。

■ 要素数を10以外の値に変更したければ、

const int max =  $10;$ 

の宣言のみを書き換えればよいです。

■ 受け取った配列の全要素に添字と同じ値を代入する関数 ※すなわち、先頭から順に 0, 1, 2, …を代入します。

```
/*受け取った配列に添字と同じ値を代入
\star /
#include <iostream.h>
//--- 要素数noの配列aの要素に添字と同じ値を代入 ---//
void fill_idx(int a[], int no)
\left\{ \right.for (int i = 0; i < no; i++)
     a[i] = i;#
//--- 要素数noの配列aの各要素の値をすべて表示 ---//
void ary_puts(int a[], int no)
\left\{ \right.for (int i = 0; i < no; i++)
cout << "a[" << i << "] = " << a[i] << '\n';
\mathcal{F}int main(void)
\left\{ \right.const int max = 10;   // 要素数
int x[max]; // 要素数がmax個の配列
fill_idx(x, max);   // 添字と同じ値をセット
ary_puts(x, max);   // 表示
return (0);\overline{\mathbf{r}}a[0] = 0a[1] = 1a[2] = 2a[3] = 3a[4] = 4a[5] = 5a[6] = 6a[7] = 7a[8] = 8a[9] = 9この関数は前ページの
                                          ものをそのまま流用。
```
■ 受け取った配列の全要素に 0 を代入する関数

上のプログラムの fill idx を fill zero におきかえてプログラムを完成させましょう。

```
//--- 要素数noの配列aの要素に0を代入 ---//
void fill_zero(int a[], int no)
\left\{ \right.for (int i = 0; i < no; i++)
       a[i] = 0;\overline{\mathbf{r}}
```
■ 受け取った配列の全要素の合計を求める

```
/*受け取った配列の要素の合計値を求める
\star /
#include <iostream.h>
//--- 要素数noの配列aの全要素の合計値を求める ---//
int ary\_sum(int a[], int no)\left\{ \right.int sum = 0; /

合計値
for (int i = 0; i < no; i++)
     sum += a[i]; \infty⊃
                          ◢
return (sum);
                           sum = sum + a[i];#
int main(void)
\{const int max = 10;   // 要素数
int x[max]; // 要素数がmax個の配列
for (int i = 0; i < max; i++) {
    cout << "x[" \prec i \prec "] : ";\sin \gg x[i]; #
cout << "合計は" << ary_sum(x, max) << "です。\n";
return (0);
#
```
■ 受け取った配列からある値の要素をもつ個数を求める

```
/*受け取った配列からある値をもつ要素の個数を求める
\star /
#include <iostream.h>
//--- 要素数noの配列aから値xをもつ要素数を求める ---//
int ary_cnt(int a[], int no, int x)\left\{ \right.int count = 0;    // 要素数
for (int i = 0; i < no; i++)
if (a[i] == x)coun
        count++;return (count);
#
int main(void)
\left\{ \right.const int max = 10;   // 要素数
int x[max]; // 要素数がmax個の配列
\int int v; and interval interval \int
この値を探索
for (int i = 0; i < max; i++) {
     \text{cut} \lt\lt \text{"x[" \lt\lt i \lt \cdot "]} : ";\sin \gg x[i]; #
  cout << "探索する値を入力してください:";
\sin \gg v;
cout << "その値をもつ要素は" << ary_cnt(x, max, v) << "個です。\n";
return (0);
#
                                 + と等しければ
                                   カウントアップ
```
■ 受け取った配列の要素の並びを逆転する

```
/*受け取った配列の並びを逆転する
\star /
#include <iostream.h>
//--- x, yの値を交換する ---//
void swap(int &x, int & y)
                                          List5-5 と同じ。
\left\{ \right.int temp = x_ix = y;y = temp;#
//--- 要素数noの配列aの並びを逆転する ---//
void ary_rvs(int a[], int no)
\left\{ \right.for (int i = 0; i < no / 2; i++)
swap(a[i], a[no - i - 1]);#
//--- 要素数noの配列aの各要素の値をすべて表示 ---//
void ary_puts(int a[], int no)
                                          \bigcirc\left\{ \right.for (int i = 0; i < no; i++)
cout << "a[" << i << "] = " << a[i] << '\n';
#
                                            この関数は p.41 のもの
int main(void)
                                            をそのまま流用。\left\{ \right.const int max = 10;   // 要素数
int x[max]; // 要素数がmax個の配列
for (int i = 0; i < max; i++) {
     \text{cut} \ll "x[" << i <<"] : ";\sin \gg x[i]; #
  ary_rvs(x, max);cout << "配列の並びを逆転しました。\n";
  ary_puts(x, max);return (0);
#
```
■ 身長と体重から BMI(body mass index)を求める

```
/*10人のBMIを求める
\star /
#include <iostream.h>
#include <iomanip.h>
//--- 身長体重からBMIを求める ---//
void get_bmi(int h[], int w[], double b[], int n)
\{for (int i = 0; i < n; i++)
b[i] = w[i] / (h[i] / 100.0) / (h[i] / 100.0);
#
int main(void)
\left\{ \right.const int ninzu = 10;
   int
     t height[ninzu]; /

身長
int weight[ninzu]; /

体重
double bmi[ninzu]; // BMI
cout << ninzu << "人の身長と体重を入力せよ:\n";
for (int i = 0; i < ninzu; i++) {
     cout << setw(2) << i+1 << "番目の身長:";
\verb|cin >> height[i];cout << setw(2) << i+1 << "番目の体重: ";
\verb|cin >> weight[i]; #
get_bmi(height, weight, bmi, ninzu);
for (i = 0; i < ninzu; i++)
     \text{cout} \ll \text{``No."} \ll i\lt setw(5) \lt height[i] \lt "cm"
         \lt setw(5) \lt weight[i] \lt "kg"
\lt setw(8) \lt bmi[i] \lt '¥n';
return (0);
#
                                             List5-7 を書きかえ
                                              て作りましょう。
```
 $\triangleright$ 

BMI は、体重/身長 <sup>2</sup> です。単位は kg と cm です。ちなみに 22~23 前後が適正です(統 計的に病気になりにくいことが分かっています)。

■ 数当てゲーム (入力履歴と正解との差を表示)

```
/*数当てゲーム(その5)
\star /
#include <time.h>
#include <stdlib.h>
#include <iomanip.h>
#include <iostream.h>
//--- 入力履歴を表示 ---//
void put_history(int buff[], int x, int cnt)
\left\{ \right.cout << "---------------¥n";
cout << " No 入力  差 \n";
cout << "---------------¥n";
for (int i = 0; i < cnt; i++)
     \text{cut} \lt \lt \text{setw}(3) \lt \lt \text{i} \lt \lt \text{setw}(5) \lt \lt \text{buf}[i]\lt setw(5) \lt buff[i] - x \lt '¥n';
#
int main(void)
\left\{ \right. -
-
+ ,! 
入力制限回数
int x;        /* 読み込んだ値 */
int no;      /* この数を当てさせる */
int x_buff[max];   /* 入力された数値をすべて格納 */
int count = 0;     /* 何回目の入力か */
srand(time(NULL));  /* 乱数の種を初期化 */
no = rand() % 100;   /* 0~999の乱数を発生 */
  do {
cout << "残り" << max - count << "回です。\n";
     cout << "整数を入力せよ:";
\sin \gg x;x_buff[count] = x;count++;if (x > no)cout << "\a大きいです。\m";
else if (x < no)cout << "\all\さいです。\m";
} while (x := no \& c count < max);
if (x == no) {
```

```
cout << "正解です。\n";
cout << count << "回で当たりましたね。\n";
  \mathbf{a}put_history(x_buff, no, count);
return (0);
```
## 4-4 再帰

 $\overline{\mathbf{r}}$ 

関数の中から、自分自身と同じ関数を呼び出すことを再帰関数呼出しといいます。

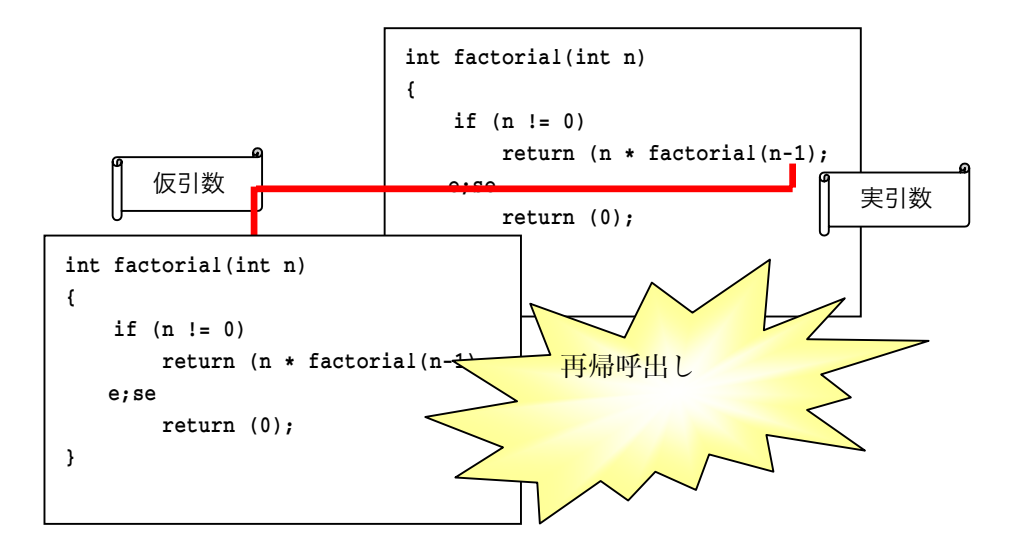

これは、自分自身の関数を呼び出しているのではなく、自分自身と同じ関数を別途呼び 出していることに注意しましょう。

本当に自分自身を呼び出すのだったら、えんえんと自分自身を呼び出すことになってし まいます。

# 演習問題

(01) n1 と n2 間の全整数を昇順に 1 行に 10 個ずつ 6 桁で表示する関数 void put int (int. n1, int n2)を作成せよ。たとえば n1 が 5 で n2 が 24 のときは(逆に n1 が 24 で n2 が 5 のときも)以下のように表示する。

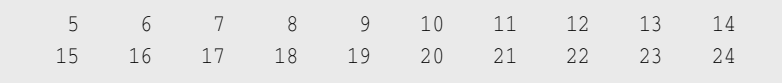

- $(02)$  n1 と n2 間の全整数を降順に 1 行に 10 個ずつ 6 桁で表示する関数 void put intr (int n1, int n2)を作成せよ。
- (03) 記号文字<sup>,</sup>+'を用いて、 no 段の左下側が直角の三角形を表示する関数 void triangle1(int no)を作成せよ。

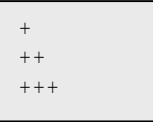

- (04) 記号文字(\*/を用いて、no段の左上側が直角の三角形を表示する関数 void triangle2(int no)を作成せよ。
- (05) 記号文字(-)を用いて、no段の右下側が直角の三角形を表示する関数 void triangle3(int no)を作成せよ。

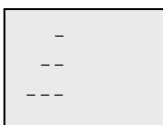

- (06) 記号文字(=/を用いて、no段の右上側が直角の三角形を表示する関数 void triangle4(int no)を作成せよ。
- (07) no 段の数字ピラミッドを表示する関数 void pm(int. no)を作成せよ。表示する数字は(段数 % 10)とする。 すなわち no が 11 のときは、右図のように表示する
- (08) n1 行 n2 列の数字長方形を表示する関数 void rct

(int n1, int n2)を作成せよ。 n1 が 11 で n2 が 12 ののとき は、左図のように表示する。

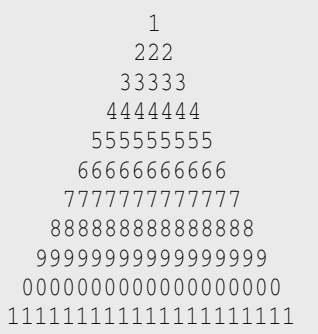

- (09) noが 0 であれば 1 を、そうでなければ 0 を返す関数 int is\_zero(int no)を作成 せよ。
- (10) noが正であれば 1 を、そうでなければ 0 を返す関数 int is\_plus(int no)を作成 せよ。
- (11) no が負であれば 1 を、そうでなければ 0 を返す関数 int is\_minus(int no)を作成 せよ。
- (12)  $\mod$  no が正であれば 1 を、0 であれば 0 を、負であれば-1 を返す関数 int sign of (int no)を作成せよ。
- (13) n1 と n2 が等しければ 1 を、等しくなければ 0 を返す関数 int is\_equal (int n1, int n2)を作成せよ。
- $(14)$  n1がn2 より大きければ1を、等しければ0を、小さければ-1を返す関数 int int cmp (int n1, int n2)を作成せよ。
- (15) 要素数が no である配列 a 中から正の値をもつ要素をすべて合計した値を返す関数 int ary\_sump(int a[], int no)を作成せよ。
- (16) 要素数が no である配列 a から負の値をもつ要素をすべて合計した値を返す関数 int ary\_summ(int a[], int no)を作成せよ。
- (17) 要素数が no である配列 a 中から x 以上の値をもつ要素の個数を返す関数 int ary\_cntge(int a[], int no, int x)を作成せよ。
- (18) 要素数が no である配列 a 中から x 以下の値をもつ要素の個数を返す関数 int ary\_cntge(int a[], int no, int x)を作成せよ。
- (19) 要素数が no である配列 a の全要素に 0 を代入する関数 void fill\_zero (int a[], int no)を作成せよ。
- (20) 要素数が no である配列 a の要素に添字と同じ値(すなわち先頭から順に 0, 1, 2, …) を代入する関数 void fill\_idx (int a[], int no)を作成せよ。
- (21) 要素数が no である配列 a の要素に no から添字を引いた (すなわち no が 5 であれ ば先頭から順に 5, 4, 3, 2, 1)を代入する関数 void fill\_idxr (int a[], int no) を作成せよ。
- $(22)$  要素数が no である配列 a の全要素の平均値を double 型で返す関数 double ave of (int a[], int no)を作成せよ。
- (23) 要素数が no である配列 a の要素の値の範囲(すなわち最大値と最小値の差)を返 す関数 int range\_of (int a[], int no)を作成せよ。
- (24) 要素数が no である配列 a の要素の値を、最小値との差に変更する関数 void offset\_of1(int a[], int no)を作成せよ。たとえば、要素数が 5 であり、その要 素の値が順に 5, 3, 7, 2, 6 であれば最小値は 2 であるので、各要素の値を 3, 1, 5, 0,4 にする。
- (25) 要素数が no である配列 a の要素の値を、最大値との差に変更する関数 void offset\_of2(int a[], int no)を作成せよ。

# 演習問題

- (01) 底辺 w、高さ h の三角形の面積を double 型の実数値で返す関数 double ts (int w, int h)を作成せよ。
- (02) 上底 w1、下底 w2、高さ h の台形の面積を double 型の実数値で返す関数 double tt (int. w1, int w2, int h)を作成せよ。
- (03) 半径 r の円の面積を double 型の実数値で返す関数 double tu(int r)を作成せよ。 ただし円周率は 3.14 とする。
- (04) \_n1 と n2 間の全整数の合計値を返す int\_s1(int\_n1,\_int\_n2)を作成せよ。たとえば n1 が 5 で n2 が 7 のときは(逆に n1 が 7 で n2 が 5 のときも)18 を返す。
- (05) n1 以下の全ての正の整数の合計値を返す int s2(int n1)を作成せよ。たとえば n1 が5のときは1+2+3+4+5すなわち15を返す。ただし、n1が負のときは-1 を返すこと。
- (06) = n1 以下の全ての正の偶数の合計値を返す int s3(int n1)を作成せよ。たとえば n1 が5のときは2+4すなわち6を返す。ただし、n1が負のときは-1を返すこと。
- (07) = n1 以下の全ての3の倍数の合計値を返す int s4(int n1)を作成せよ。たとえば n1 が10のときは3+6+9すなわち18を返す。ただし、n1が負のときは-1を返す こと。
- (08) n1の下から 2 桁目の値を返す関数 int d1(int n1)を作成せよ。たとえば n1の値 が 123 であれば 2 を返す。ただし、n1 が 10 未満のときは-1 を返すこと。
- (09) n1の各桁の合計値を返す関数 int d2(int n1)を作成せよ。たとえば n1の値が 325 であれば  $3 + 2 + 5$ すなわち 10 を返す。ただし、負のときは-1 を返すこと。
- (10) n1の桁数を返す関数 int d3(int n1)を作成せよ。たとえば n1の値が 125 であれ ば 3 を、75 であれば 2 を返す。ただし、負のときは-1 を返すこと。
- (11) 要素数が no である配列 a 中から偶数である要素をすべて合計した値を返す関数 int ary\_sum1(int a[], int no)を作成せよ。
- (12) 要素数が no である配列 a から奇数である要素をすべて合計した値を返す関数 int ary\_sum2(int a[], int no)を作成せよ。
- (13) 要素数が no である配列 a から偶数である要素の個数を返す関数 int ary\_cnt1(int a[], int no)を作成せよ。
- $(14)$  要素数が no である配列 a 中から奇数である要素の個数を返す関数 int ary cnt2 (int a[], int no)を作成せよ。
- (15) 要素数がnoである配列aの全要素の符号を逆転する関数void ary\_rsign(int a[], int\_no)を作成せよ。たとえば、要素数が 5 であり、その要素の値が順に 5,3,7,2, 6 であれば、各要素の値を−5,−3,−7,−2,−6 にする。
- (16) 要素数が no である配列 a の全要素を、正であれば 1、0 であれば 0、負であれば-1 とする関数 void ary\_sign(int\_a[],int\_no)を作成せよ。たとえば、要素数が 5 であ り、その要素の値が順に 5,0,-7,-5,6 であれば、各要素の値を 1,0,-1,-1,1 にする。